## *Warp Fader*

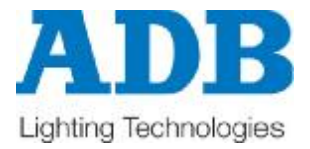

Kurzbedienungsanleitung V 0.1

Der *Warp Fader* ist für Verfolgerscheinwerfer wie z.B. den *Warp/DL/Follow* hergestellt.

Der *Warp Fader* benötigt eine 24V (DC) Spannungsversorgung (vom Vorschaltgerät), wobei es auch möglich ist ebenfalls ein externes DMX Signal zu verwenden.

Der *Warp Fader* arbeitet nach der LTP Philosophie. Man kann die externe DMX Startadresse mittels den drei Einstellrädchen am Boden des *Warp Fader* einstellen.

Die DMX Adresse des Ausgangssignales ist fest eingestellt: 1 Farbe (Color)

- 2 Farbgeschwindigkeit (Color speed)
- 3 Lüftergeschwindigkeit (Fan)
- 4 Dimmer (Shutter) 8 bit (16 bit DMX 4&5)

Um eine Farbe auszuwählen drücken Sie die Speichertasten (M1 – M8). Um die Helligkeit des Lichtes zu ändern müssen Sie zuerst sicherstellen dass die Intensity-Taste aktiviert ist (Das Licht der aktivierten Taste ist heller als die übrigen Tasten). Nun können Sie die Helligkeit des Scheinwerfers verändern (hierzu ist der *Warp/Combo* notwendig)

## **Der** *Warp Fader* **verfügt über einige Optionen, welche durch den Nutzer verändert werden können.**

Um die Einstellungen des *Warp Fader* zu überprüfen oder zu verändern müssen Sie das Vorschaltgerät einschalten und gleichzeitig die entsprechenden Tasten gedrückt halten (~ 1sec.die entsprechende Taste gedrückt halten). Wir nennen dies "Initialisieren über Tastenevents"

- Initialisieren über Tastenevents:

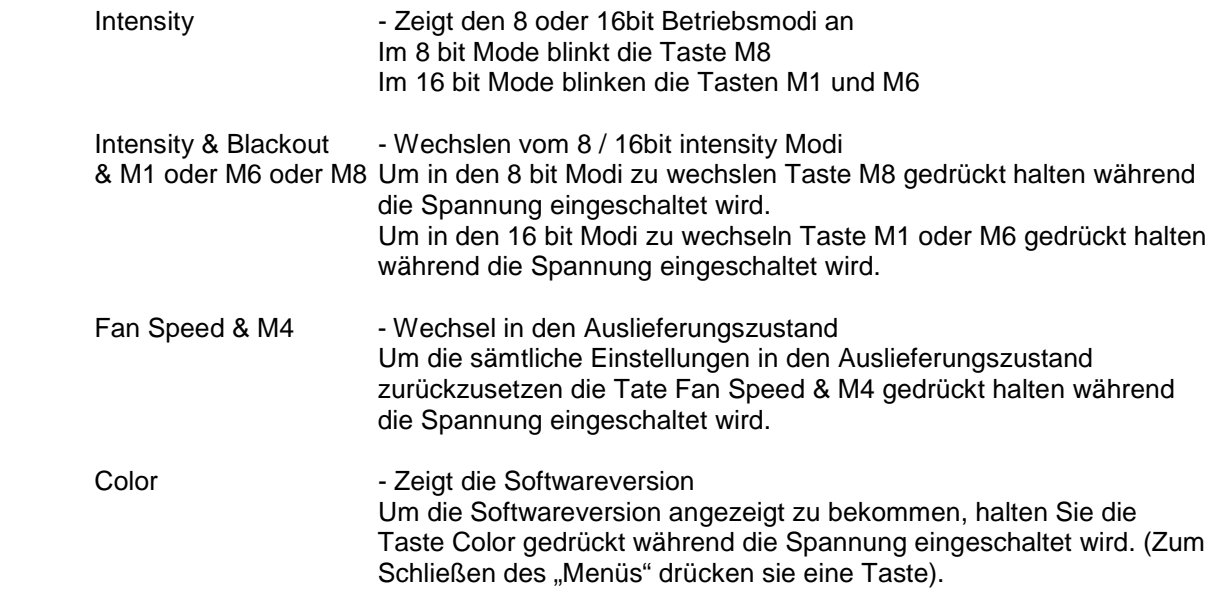

Seite 1 von 2

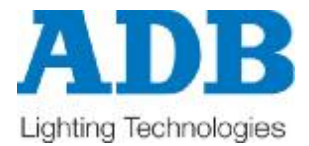

Um die Intensität der Beleuchtung oder die Speicher (M1 – M8) zu verändern, schalten Sie als erstes den *Warp Fader* ein (Vorschaltgerät einschalten, bzw. *Warp Fader* mit einer eingeschalteten Spannungsversorgung verbinden). Anschließend drücken Sie die entsprechende Taste (~ 3sec.) danach fängt die gedrückte Taste an zu blinken. Wir nennen dies "Tastendefinitionen"

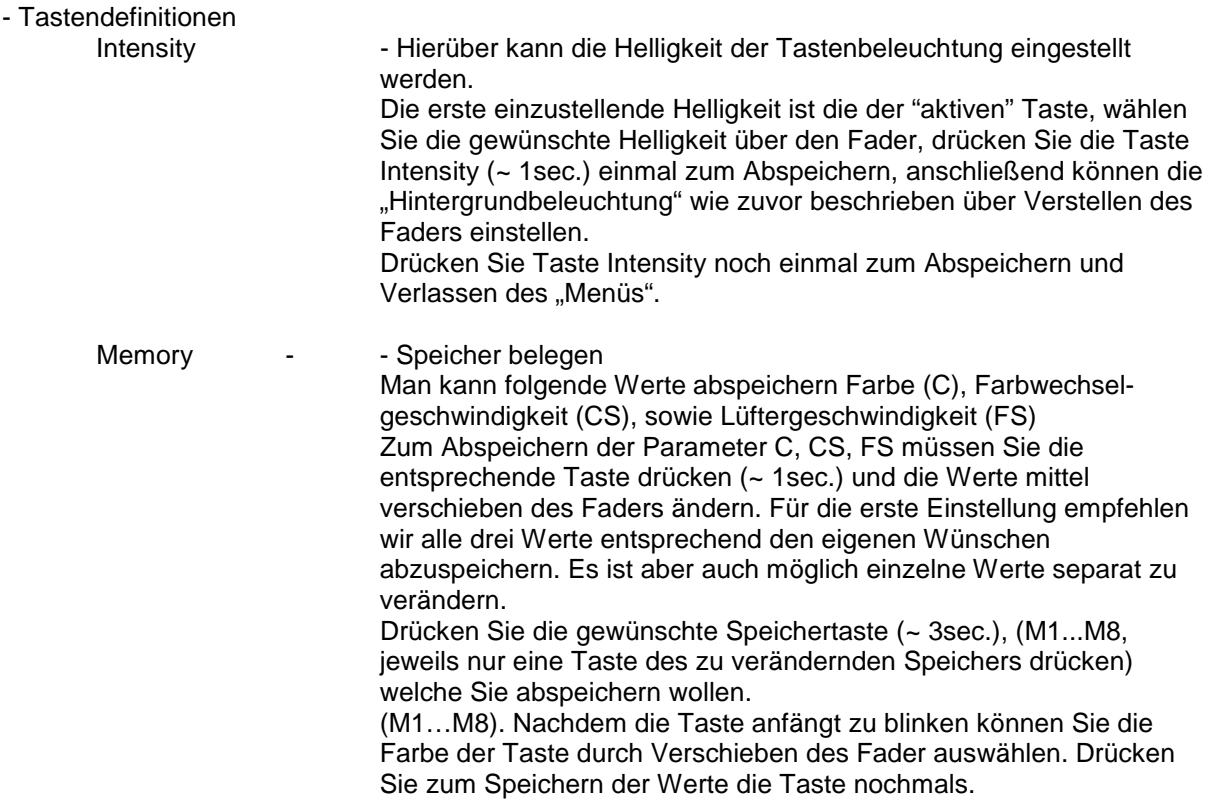

Seite 2 von 2